## Dipl.-Betriebsw. Dirk Kalmring

## Internet für Wirtschaftswissenschaftler

- mit einem Internetlexikon
- mit einer Einführung in Netscape Navigator 2.0
- mit einer Einführung in HTML 3.0
- 2. Auflage

Mit einem Geleitwort von Prof. Dr. Felicitas Albers

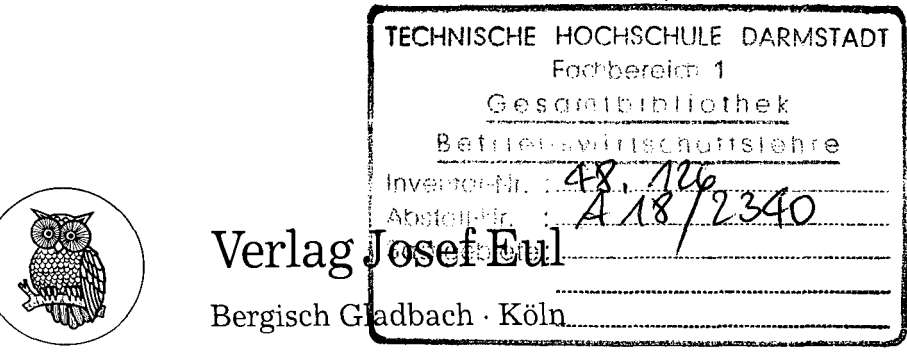

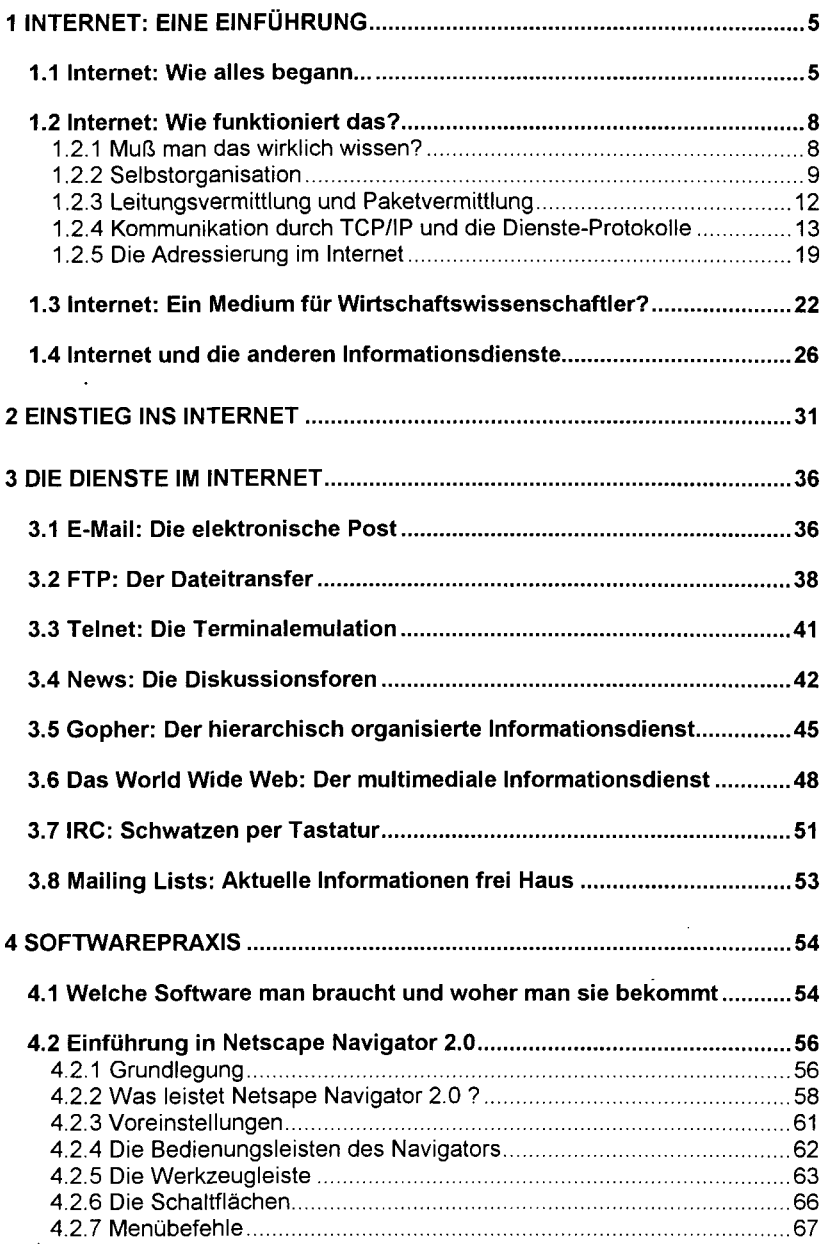

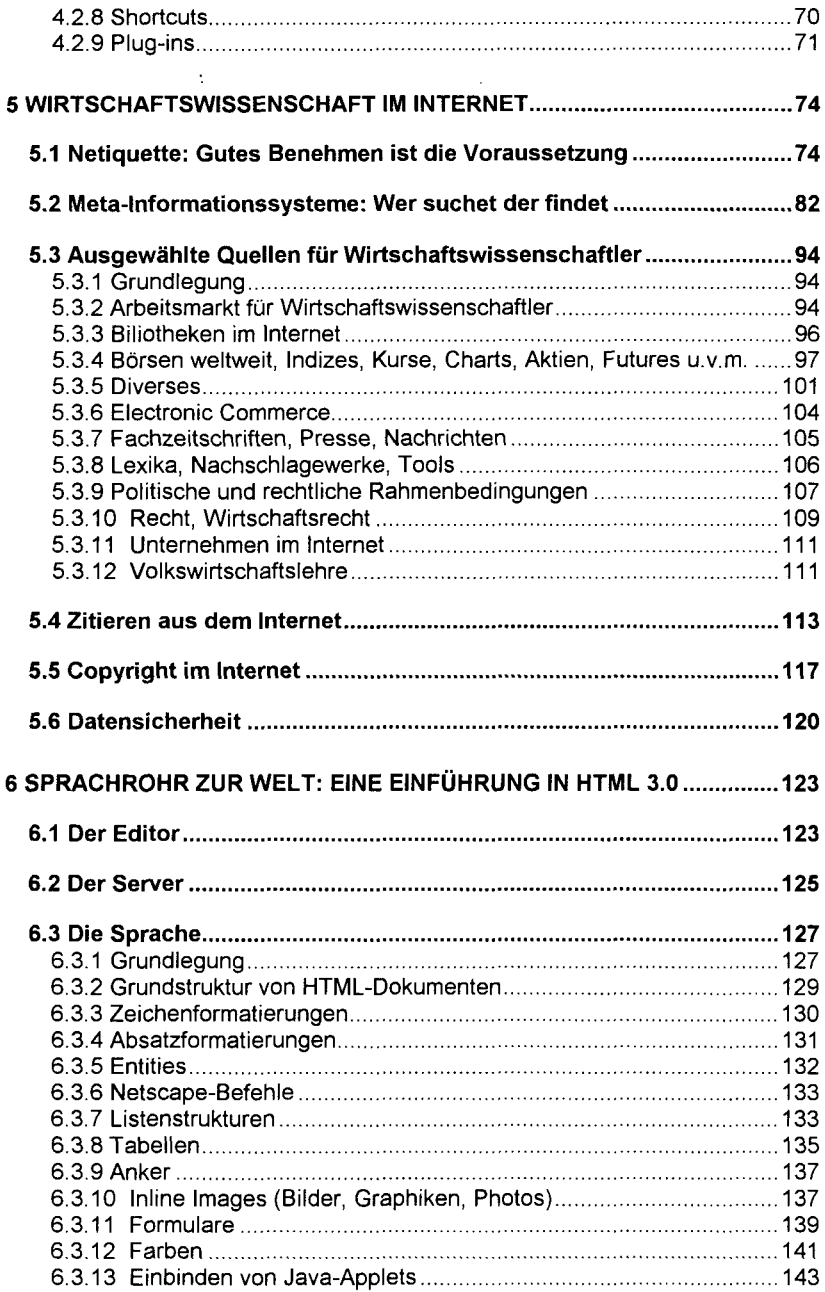

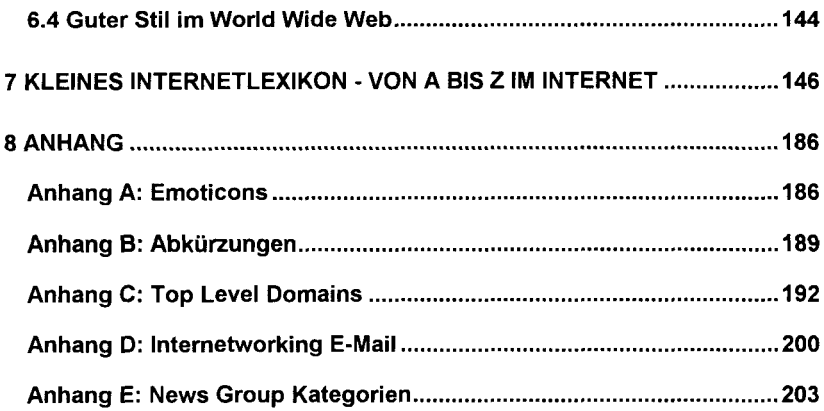

 $\ddot{\phantom{0}}$ 

 $\mathcal{L}^{\text{max}}_{\text{max}}$  , where  $\mathcal{L}^{\text{max}}_{\text{max}}$